# **UNIDADES DE CONTROL ENCAPSULADAS PARA SISTEMAS DE AUTOMATIZACIÓN**

Nagore Iriondo

Departamento de Ingeniería de Sistemas y Automática, Escuela de Ingeniería de Bilbao, UPV/EHU [nagore.iriondo@ehu.eus](mailto:nagore.iriondo@ehu.eus)

María Luz Álvarez, Isabel Sarachaga, Arantzazu Burgos

Departamento de Ingeniería de Sistemas y Automática, Escuela de Ingeniería de Bilbao, UPV/EHU, [marialuz.alvarez@ehu.eus,](mailto:marialuz.alvarez@ehu.eus) [isabel.sarachaga@ehu.eus,](mailto:isabel.sarachaga@ehu.eus) [arantzazu.burgos@ehu.eus](mailto:arantzazu.burgos@ehu.eus) 

### **Resumen**

*El desarrollo del software de control de los nuevos sistemas de producción automatizados (aPS), en el ámbito del paradigma de la Industria 4.0, se ha convertido en un proceso cada vez más complejo donde toman mayor importancia el diseño del software y la gestión de la información. En este contexto, este trabajo contribuye con una propuesta de unidades de control encapsuladas, desarrolladas conforme a la metodología MeiA, que proporcionan una interfaz para su inmersión en un sistema 4.0. La información de cada unidad de control se recoge en dos modelos: el modelo físico y el modelo del Sistema de Control (MSC). Este último es una aportación que se presenta en este trabajo con objeto de recoger toda la información del software de control.* 892 Computadores y Control https://doi.org/10.17979/spudc.9788497498418.0892

**Palabras clave**: Software de control; Metodología MeiA.; IEC 61131-3

## **1 INTRODUCCIÓN**

Gracias al desarrollo e innovación de las nuevas tecnologías, se han producido avances significativos en la automatización de procesos industriales. Estos avances han permitido a las compañías implementar Sistemas de Producción automatizados (aPS) más eficientes, seguros y competitivos. El desarrollo de los sistemas de control se ha convertido en un proceso cada vez más complejo donde toman mayor importancia el diseño del software y la gestión de la información.

Generalmente, el software de control desarrollado para los aPS se ejecuta en PLCs programados de acuerdo al estándar IEC 61131-3. Las unidades de programación básicas son los POUs (Program Organization Units) que se implementan en cualquiera de los cinco lenguajes de programación que ofrece el estándar [6].

El concepto de reutilización de software, en el ámbito industrial, se basa en crear componentes (módulos software de control) con el fin de poder utilizarlos en la construcción de software de control de diferentes aPS y, de este modo, reducir tiempos y simplificar el desarrollo, mejorando la calidad y reduciendo su costo [4], [10]. Escenarios como diferentes aPS que compartan equipos que realizan las mismas operaciones, un aPS en el que se deban realizan cambios de configuración, o la reconstrucción de un nuevo aPS con equipos ya existentes, son claros ejemplos de la importancia de la reutilización.

El alcance y la variabilidad de la funcionalidad encapsulada en un módulo de control puede depender de factores como las reglas específicas de una compañía, la estructura general del software o de métodos de desarrollo aplicados. En [9] presentan una aproximación para cuantificar la madurez de los módulos de librería software, en la que destacan que para la reutilización de módulos software de alta calidad es requisito imprescindible que muestren un acoplamiento mínimo y un interfaz estandarizado.

El presente trabajo propone unidades de control encapsuladas, susceptibles de ser desarrolladas con distinto nivel de granularidad, para afrontar la automatización de los nuevos sistemas de producción. Dichos componentes se han construido siguiendo la metodología MeiA. 4.0, que contempla los estándares propuestos en el paradigma de la Industria 4.0, proporcionando una interfaz que posibilita la conexión del componente con aplicaciones en diferentes niveles de jerarquía. Cabe destacar la propuesta de un nuevo modelo, el Modelo del Sistema de Control (MSC), que contiene toda la información del software de control del aPS, soportando el proceso de encapsulamiento de las unidades de control.

La estructura del artículo es la siguiente: el apartado 2 presenta los antecedentes abordando las nociones básicas de la metodología MeiA. 4.0, de desarrollo de software de control para aPS, conforme a los requisitos de interoperabilidad de Industry 4.0. El apartado 3 presenta la estructura de la información del aPS y de su software de control organizada en base a dos modelos: el modelo físico y el modelo MSC. En el apartado 4 se describe el componente MeiA. como unidad de control encapsulada que

permite la interoperabilidad y conexión del módulo con otros sistemas. El apartado 5 muestra un caso de estudio de una unidad de montaje. El último apartado presenta las conclusiones del trabajo.

## **2 ANTECEDENTES**

La metodología MeiA. (Methodology for industrial Automation systems) concebida para desarrollar software de control en el ámbito de la ingeniería de automatización, combina la madurez de las disciplinas de la ingeniería de software con los métodos y estándares del campo de la automatización industrial [1]. En cada una de sus seis fases se analiza una parte del sistema de control de manera "independiente": la Fase I establece la secuencia principal del funcionamiento del sistema en modo automático; las Fases II y III organizan tanto el arranque como la parada del sistema en modo manual y pruebas, respectivamente; la Fase IV identifica, analiza y evalúa los fallos que pueden producirse en el proceso; la Fase V organiza tanto el arranque como la parada del sistema para el tratamiento de emergencias; y finalmente, la Fase VI establece el ciclo de producción. Cada fase consta de un conjunto de pasos que son los que guían el proceso de análisis y diseño, ayudando a identificar las necesidades de supervisión/control y a configurar el panel de operación, así como otros paneles auxiliares con accionamientos e indicadores específicos.

Las unidades de organización de diseño (DOUs) resultantes se organizan en tres tipos: DOUs de decisión o mando que organizan el arranque y la parada de los distintos modos de funcionamiento, y coordinan todos los posibles estados del sistema; DOUs de producción que realizan las operaciones de producción, coordinación de operaciones, selección de parámetros de producción, etc; y DOUs auxiliares que realizan procedimientos de inicialización, preparación, paros, avisos, etc.

No obstante, con el auge de las distintas iniciativas bajo el paraguas del paradigma de la Industria 4.0, dicha metodología ha sido extendida [2], [3] para acometer una fabricación inteligente entendida como la interconexión entre componentes, cuya virtualización proporciona sus funcionalidades como servicios. Para ello, se han incorporado los estándares

que dichas iniciativas recomiendan en relación con los sistemas de control empresarial según el estándar IEC 62264-1 [8] y el control de los procesos de fabricación conforme a IEC 61512-1 [7]. Así, siguiendo la metodología, se obtienen los modelos propuestos en dichos estándares y la descripción de los modos de operación acordes al mismo. A continuación, únicamente se presentarán unas nociones básicas sobre los modelos que se van a referenciar en el presente trabajo.

El modelo de proceso es un modelo jerárquico que proporciona un mayor nivel de detalle del proceso dividiendo éste en una o varias etapas, las etapas en una o varias operaciones y estas últimas en una o varias acciones.

El modelo físico organiza jerárquicamente los sistemas de la empresa en sitios (subdivisión lógica, operativa, geográfica o física), áreas, células de proceso, unidades, módulos de equipo y módulos de control. Los tres primeros niveles están fuera del ámbito del control y, por tanto, no se definen sus límites en este estándar. Las características de los restantes niveles se corresponden exactamente con los niveles del modelo de entidad-equipo, el cual organiza jerárquicamente las entidades equipo (formadas por la combinación del equipo físico y su control) en células de proceso que incluyen unidades, módulos de equipo y módulos de control Computadores y Control<br>
all'S, conforme a los que dichas iniciarity economidate en relation de control de a factor 40.<br>
de los factors de los factors de control de processo de fisica el centrol de processo de fisica y d m

El modelo de procedimientos es un modelo jerárquico que acomete las tareas de un proceso completo o parte de un proceso en base a recursos de una célula de proceso específica. Cada procedimiento organiza el orden de ejecución de uno o varios procedimientos de unidad, éstos especifican el orden de ejecución de una o varias operaciones, y estas últimas de una o varias fases.

## **3 DESCRIPCIÓN DEL MODELO FÍSICO Y DEL MODELO DEL SISTEMA DE CONTROL**

De acuerdo con la metodología MeiA. 4.0, la información de análisis de requisitos y de diseño de arquitectura se recoge en los modelos propuestos en el estándar IEC 61512; concretamente, en los modelos de proceso, físico, de procedimientos y de entidad-equipo. A partir de los modelos de proceso y de procedimientos, junto con información de diseño detallado, se construye el nuevo modelo MSC (Modelo del Sistema de Control) que recoge toda la información del software de control de forma estructurada.

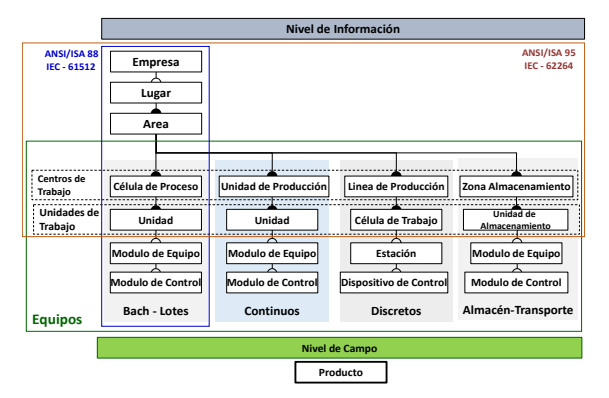

<span id="page-2-0"></span>Figura 1: Modelo Físico de IEC 61512 e IEC 62264

El modelo MSC y el modelo físico permiten estructurar toda la información relativa al sistema automatizado, tanto la información de la parte de potencia (aPS, panel de operación, HMI, …) como la del software de control en la parte de mando. Téngase en cuenta que un aPS puede constar de 1-n unidades de trabajo (véase en la [Figura 1\)](#page-2-0) que son el objeto de estudio en esta propuesta. No obstante, se podría acometer el desarrollo del software de control con otro nivel de granularidad.

El modelo físico de cada unidad de trabajo se construye en la *Fase VI - Producción Normal* de MeiA, considerando los principios de subdivisión propuestos por el estándar IEC 61512 y el IEC 62264.

En esta fase se analizan las subdivisiones de equipos en base al layout de la unidad de trabajo. Destacar que subdivisiones inapropiadas pueden comprometer

la efectividad del enfoque modular [3]. Obsérvese en la [Figura 2](#page-2-1) la subdivisión de equipos de la única unidad de trabajo del aPS del caso de estudio descrito en el apartado 5. La delimitación gráfica del perímetro de los equipos sobre el layout del aPS facilita la identificación de:

- las operaciones principales, los equipos que las realizan y los procedimientos que las comandan, así como su orden de ejecución;
- las relaciones entre los procedimientos y las medidas de seguridad para evitar choques, caídas de piezas, bloqueos, etc.;
- las operaciones auxiliares de preparación (cargas, llenados, calentamiento de equipos, etc.), de finalización (vaciado, limpieza de equipos, calibrados, etc.), entre otras;
- y las señales de coordinación entre operaciones cuando el sistema físico no las proporciona.

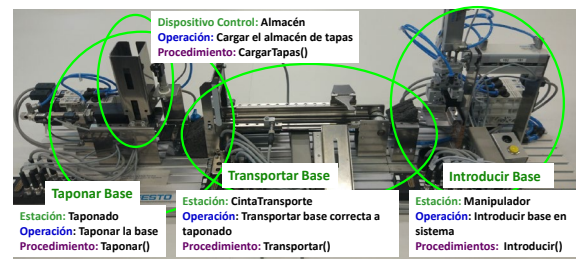

Figura 3: Subdivisión de equipos del aPS

<span id="page-2-1"></span>En el modelo físico, los equipos se agrupan atendiendo a las operaciones que realizan (modularidad en los aPS) y la descomposición de dichos equipos se lleva hasta la identificación de las

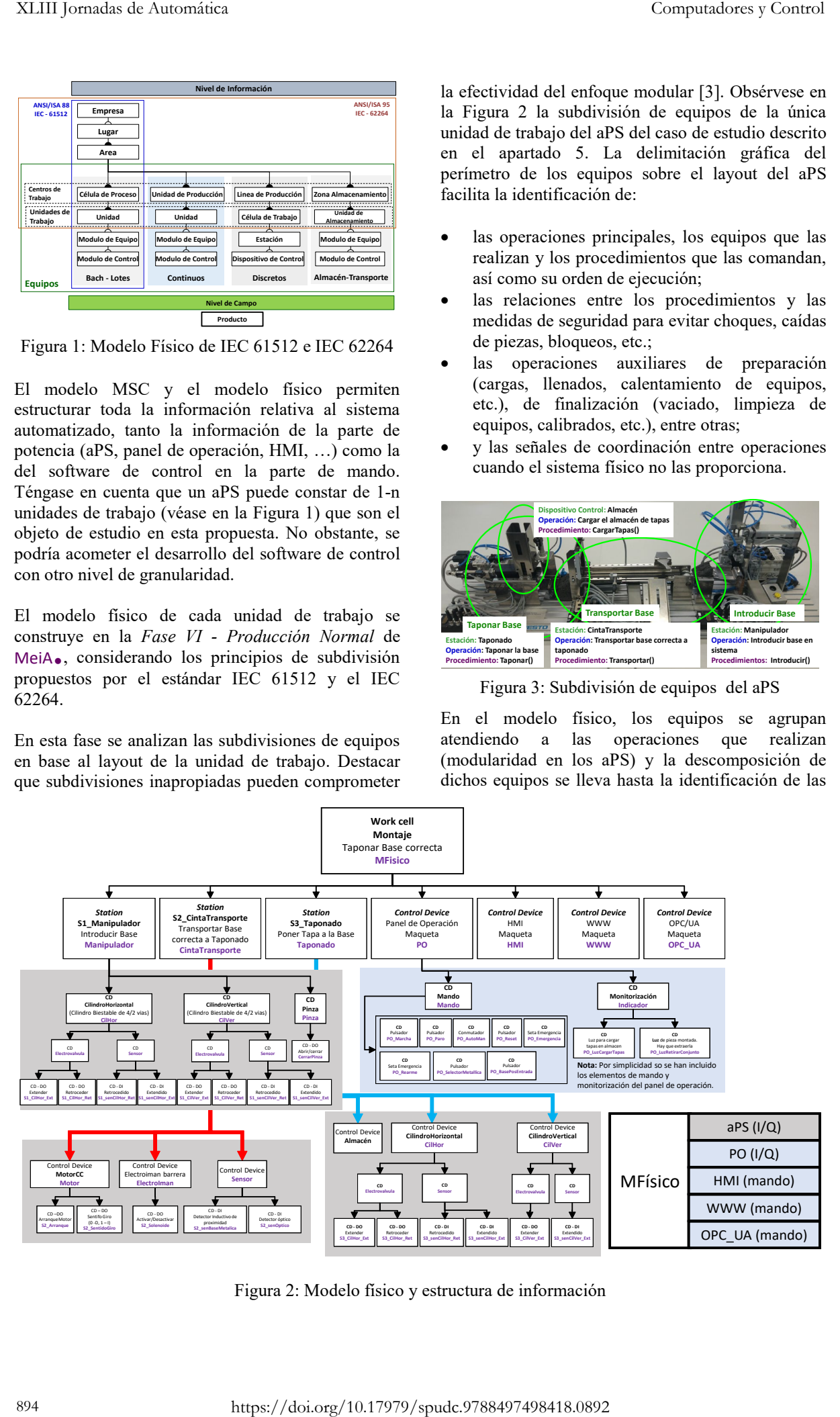

<span id="page-2-2"></span>Figura 2: Modelo físico y estructura de información

señales de entrada y salida de todos los dispositivos que conforman la unidad de trabajo del aPS. Las variables auxiliares derivadas de las variables físicas, como pueden ser flancos, conversiones de unidades, etc., se han definido en el modelo físico junto a la variable de la que derivan. El modelo físico incluye también el panel de operación con sus señales de mando e indicadores, así como otros dispositivos o equipos con funciones de mando y monitorización (HMI, servidor web, cliente OPC\_UA, etc.) en caso de que así se requiera, tal y como se puede apreciar en la [Figura 3.](#page-2-2) En la parte inferior derecha de la figura se puede observar la estructura de información que se crea a partir de este modelo físico que contiene todas las señales organizadas por dispositivos.

El modelo MSC se crea al finalizar el diseño detallado de todos los procedimientos (DOUs) identificados en el diseño. Este modelo proporciona toda la información referente al software de control:

- información del modo de funcionamiento (Automático, Manual, Fallo, Prueba o Emergencia);
- información del estado del aPS (Estado Inicial, Inicialización de la Parte Operativa, Marcha de Preparación, Producción Normal, …);
- información de las operaciones de producción (en ejecución, solicitadas o finalizadas) y del estado de las señales de coordinación de dichas operaciones;
- e información de los avisos o mensajes activados.

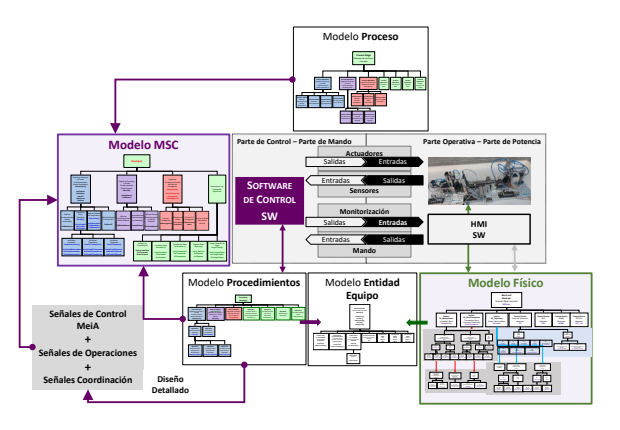

Figura 4: Modelos del sistema automatizado

Para la creación del modelo MSC se toma como base el modelo de proceso que representa las operaciones agrupadas según las formas de mando del sistema acorde a las fases de MeiA. El siguiente paso es incluir los procedimientos asociados con las operaciones en el modelo de proceso. Así, se conectan las operaciones con los procedimientos que las realizan, de modo similar a la conexión que se establece entre las operaciones y los equipos en el modelo entidad-equipo. El último paso es introducir las señales de control asociadas a cada procedimiento y a las operaciones identificadas. En la Figura 4 se puede observar la procedencia de la información contenida en el modelo MSC, así como la relación entre los modelos y el sistema automatizado.

A partir del modelo MSC, se crea la estructura de información que contiene todas las señales organizadas según los modos de mando analizados en

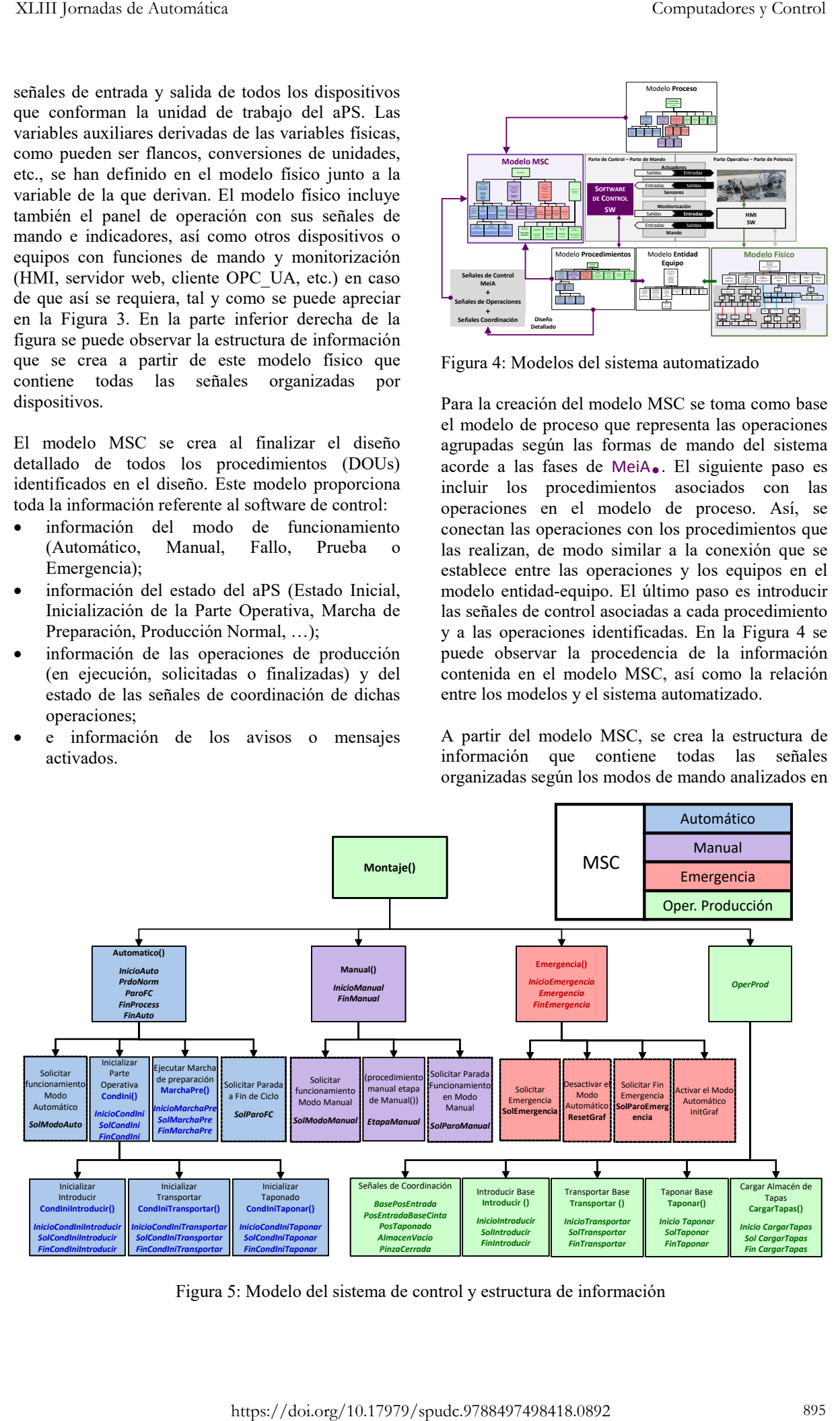

<span id="page-3-0"></span>Figura 5: Modelo del sistema de control y estructura de información

el orden que dicta la metodología MeiA., la cual proporciona plantillas del modelo MSC para cada una de las fases. La [Figura 5](#page-3-0) muestra el modelo MSC y, en la parte superior derecha, la estructura de información correspondiente.

La información recogida en el modelo físico y el modelo MSC constituye la base para el desarrollo del componente MeiA.

### **4 COMPONENTE MeiA**

El objetivo del encapsulamiento del software de control de una unidad de trabajo de un aPS es la construcción de un componente MeiA. que pueda interoperar con otros componentes, ofreciendo su funcionalidad a través de una interfaz que oculta todos los aspectos de implementación. En el paradigma de la Industria 4.0 tendría su correspondencia en un componente I4.0 o en un CPPS (Cyber Physical Production System).

En la [Figura 6](#page-4-0) se presenta la estructura del componente MeiA., distinguiendo:

- x el estado de la unidad de trabajo del aPS y de su software de control almacenado en las variables y estructuras de datos recogidas en los modelos físico y MSC,
- x y los procedimientos que realizan todas las operaciones del software de control, los cuales están definidos en el modelo de procedimientos y modifican u obtienen información de los modelos físico y MSC en función del tipo de operación.

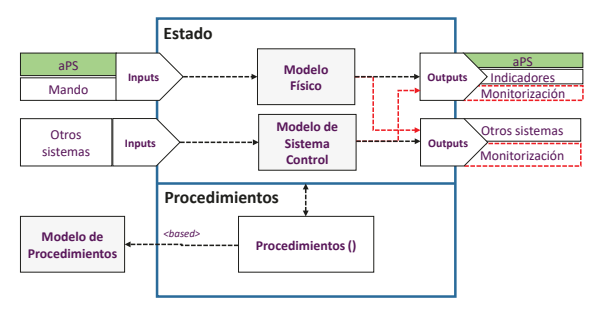

Figura 6: Componente **MeiA**

<span id="page-4-0"></span>Como se puede observar en dicha [Figura 6,](#page-4-0) dependiendo del tipo de entrada al componente se actualiza el modelo físico o el modelo MSC. Concretamente:

- las entradas procedentes del aPS actualizan la información de los sensores en el modelo físico,
- las entradas de mando provenientes del panel de operación, HMI, etc. modifican las señales de mando asociadas al dispositivo en el modelo físico,
- las entradas que llegan de otros sistemas

modifican el modelo MSC. Dichas entradas pueden hacer referencia a: peticiones de servicio de operaciones de producción o auxiliares que requieren la ejecución de procedimientos del componente, información de coordinación entre componentes que permiten la ejecución o evolución de ciertas operaciones realizadas en colaboración y señales de mando procedentes de componentes con un nivel jerárquico superior responsable de la ejecución del proceso productivo.

En lo que respecta a las salidas del componente se distinguen tres destinos:

- las salidas hacia los actuadores del aPS, los indicadores del panel de operación y el HMI, todos ellos en la parte operativa, se actualizan con la información del modelo físico,
- las salidas con destino a otros sistemas son proporcionadas por el modelo MSC,
- x y las salidas requeridas en monitorización se obtienen de ambos modelos.

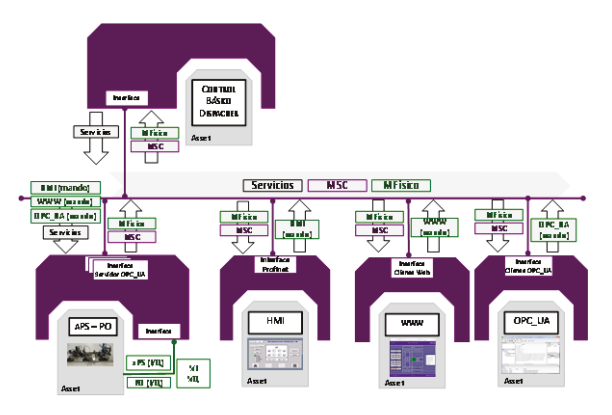

<span id="page-4-1"></span>Figura 7: Componente MeiA en un sistema 4.0

El acceso a los modelos en el componente MeiA. tanto a la hora de actualizar como de obtener información, está restringido según el dispositivo o componente con el que interactúa, conforme a la concepción de los modelos parciales o submodelos en los componentes I4.0 [5]. En la [Figura 7](#page-4-1) se muestra la representación de un componente MeiA concebido como componente I4.0 que interactúa dentro de un sistema I4.0.

Para la implementación del componente MeiA. en el estándar IEC 61131-3, la unidad de trabajo del aPS se ha encapsulado por medio de un POU de tipo FB (bloque funcional) que consta de una interfaz y un cuerpo.

En el interfaz del FB se definen todas las variables relacionadas con el estado del componente, que se organiza de la siguiente manera:

x las *variables de entrada* son las entradas procedentes del aPS (información de sensores, %I), las peticiones de servicio de operaciones de producción o auxiliares y las variables de coordinación procedentes de otros componentes;

- x las *variables de salida* son las salidas hacia los actuadores del aPS (%Q);
- x las *variables de entrada/salida* son las señales de coordinación compartidas por las distintas unidades de trabajo del aPS;
- x las *variables estáticas* son las estructuras de información de los modelos físico y MSC;
- x y las *variables temporales y constantes* son las variables auxiliares necesarias en la ejecución de los procedimientos del componente.

El cuerpo del FB puede ser programado en cuatro de los cinco lenguajes de programación propuestos por IEC 61131-3: LD - diagrama de contactos, FBDdiagrama de bloques funcionales, ST-estructurado o IL-lista de instrucciones. Con independencia del lenguaje de programación elegido, en el cuerpo se construye la funcionalidad del componente, considerando los siguientes pasos:

- 1. La asignación de las entradas tanto del aPS como del panel de operación al modelo físico.
- 2. Por cada modo de funcionamiento (Automático, Manual, Pruebas, Fallos y Emergencia) se realiza la actualización de las señales de control en el modelo MSC y las instancias de los FBs de decisión o mando y auxiliares asociados a cada modo funcionamiento. Téngase en cuenta que una instancia de un FB hace referencia a un procedimiento definido en el modelo de procedimientos que se corresponde con un DOU de diseño.
- 3. Por cada operación de producción identificada se realiza la actualización de las señales de control en el modelo MSC y las instancias de los FBs asociados a los DOUs de producción.
- 4. Una vez realizadas las operaciones de producción que modifican la información de los actuadores, señales de coordinación y demás señales de salida en el modelo físico, se realiza la actualización de las salidas del componente con destino al aPS.

En estos pasos se han contemplado los aspectos básicos para el desarrollo del cuerpo del FB. No obstante, puede ser necesario incorporar otros pasos dependiendo de la funcionalidad del componente.

## **5 CASO DE ESTUDIO**

El caso de estudio aborda el desarrollo de un componente MeiA. para una maqueta de FESTO que monta una tapa sobre una base. La maqueta está formada por un brazo manipulador que introduce bases en una cinta de transporte. La cinta dispone de un sensor para detectar el material de la pieza. Si el material es el adecuado, lleva la base a la posición de taponado; en caso contrario, la base es desechada. En la posición de taponado se monta una tapa extraída de un almacén por gravedad sobre la base.

El software de control ha sido realizado siguiendo el ciclo de desarrollo de software MeiA. 4.0 [3]. En la Figura 7 se puede observar que el mando y la monitorización se realiza de diversas maneras: panel de operación (PO), HMI, WWW, OPC-UA. Por simplicidad sólo se han representados algunas de las señales de entrada y salida del aPS y de los elementos de mando.

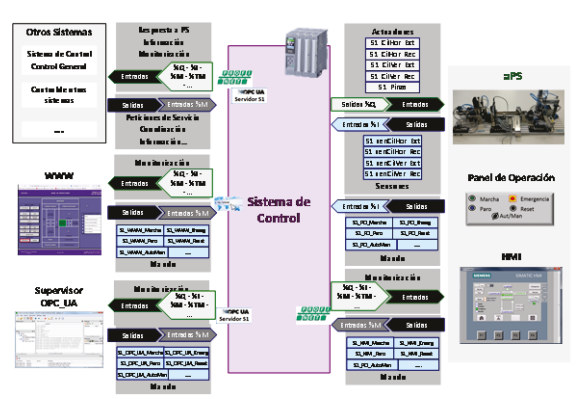

Figura 8: Escenario del sistema de control

Tras el análisis del aPS se han identificado las operaciones, tanto de mando como de producción y auxiliares. En concreto hay tres operaciones de producción, *Introducir*, *Transportar* y *Taponar* la base, así como una operación auxiliar de *Carga del almacén*. Los módulos de equipo que realizan estas operaciones son: *Manipulador, CintaTransporte* y *Taponado*, tal y como se muestra en la [Figura 3.](#page-2-1)

Partiendo de los módulos de equipo se crea el modelo físico (MFisico) mostrado en la [Figura 2,](#page-2-2) en el que se han organizado jerárquicamente los componentes de dichos módulos. Como se puede observar, en el nivel más bajo se encuentran todas las entradas y salidas del aPS y de los elementos de mando.

El modelo MSC se ha obtenido partiendo del modelo de proceso, en el que se han representado los procedimientos de mando *(Automático, Manual y Emergencia)* y los de producción *(Introducir, Transportar, Taponar y CargarTapas),* y se han incluido las señales de control, de operación y de coordinación de los procedimientos.

La implementación se ha realizado en un PLC 1500 de Siemens. Cada uno de los procedimientos definidos en modelo de procedimientos se ha implementado mediante un FB (ver [Figura 9\)](#page-6-0) y son instanciados en el FB de Montaje(). En la [Figura 10](#page-6-1)  se muestra: (a) el POU de la maqueta de montaje y el bloque de datos asociado en el que se muestran las entradas, las salidas y los modelos MFisico y MSC, además de su accesibilidad; (b) la estructura del modelo MFisico; (c) la estructura del modelo MSC.

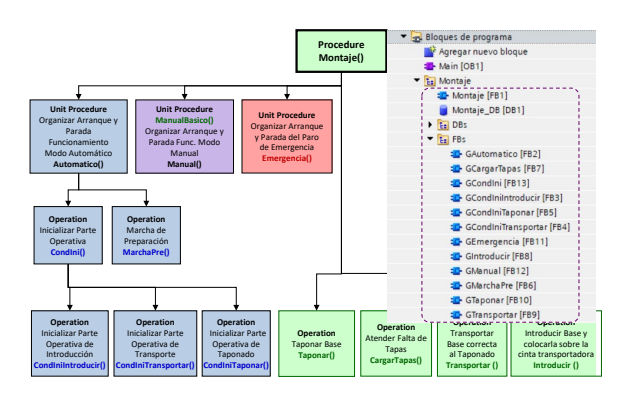

Figura 9: FBs instanciados en Montaje()

<span id="page-6-0"></span>La implementación del FB denominado Montaje() se muestra en la [Figura 11.](#page-6-2) Como se puede observar, en el primer segmento se asignan al modelo físico las entradas del aPS y del Panel de Operación. En los segmentos intermedios se instancian los FBs que utilizan y actualizan la información del modelo físico y del modelo MSC. En el último segmento se actualizan las salidas del aPS y Panel de Operación desde el modelo físico.

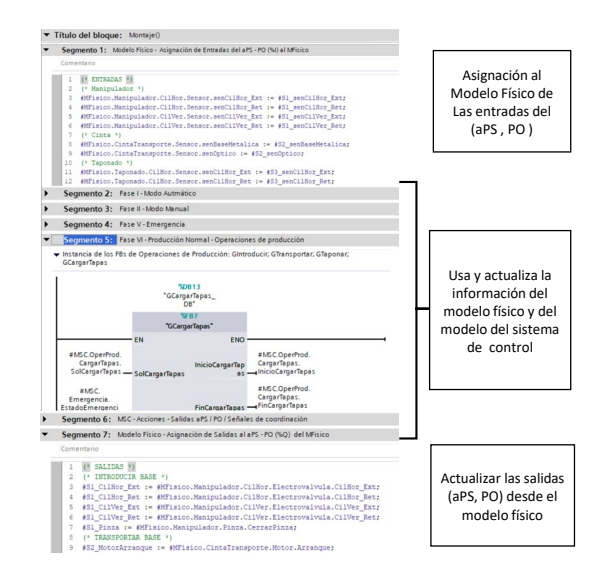

<span id="page-6-2"></span>Figura 11: Implementación del FB Montaje()

#### **6 CONCLUSIONES**

Este trabajo contribuye con una propuesta de unidades de control encapsuladas, desarrolladas conforme a la metodología MeiA, que proporcionan una interfaz para su inmersión en un sistema 4.0. El componente MeiA. engloba el estado de la unidad de

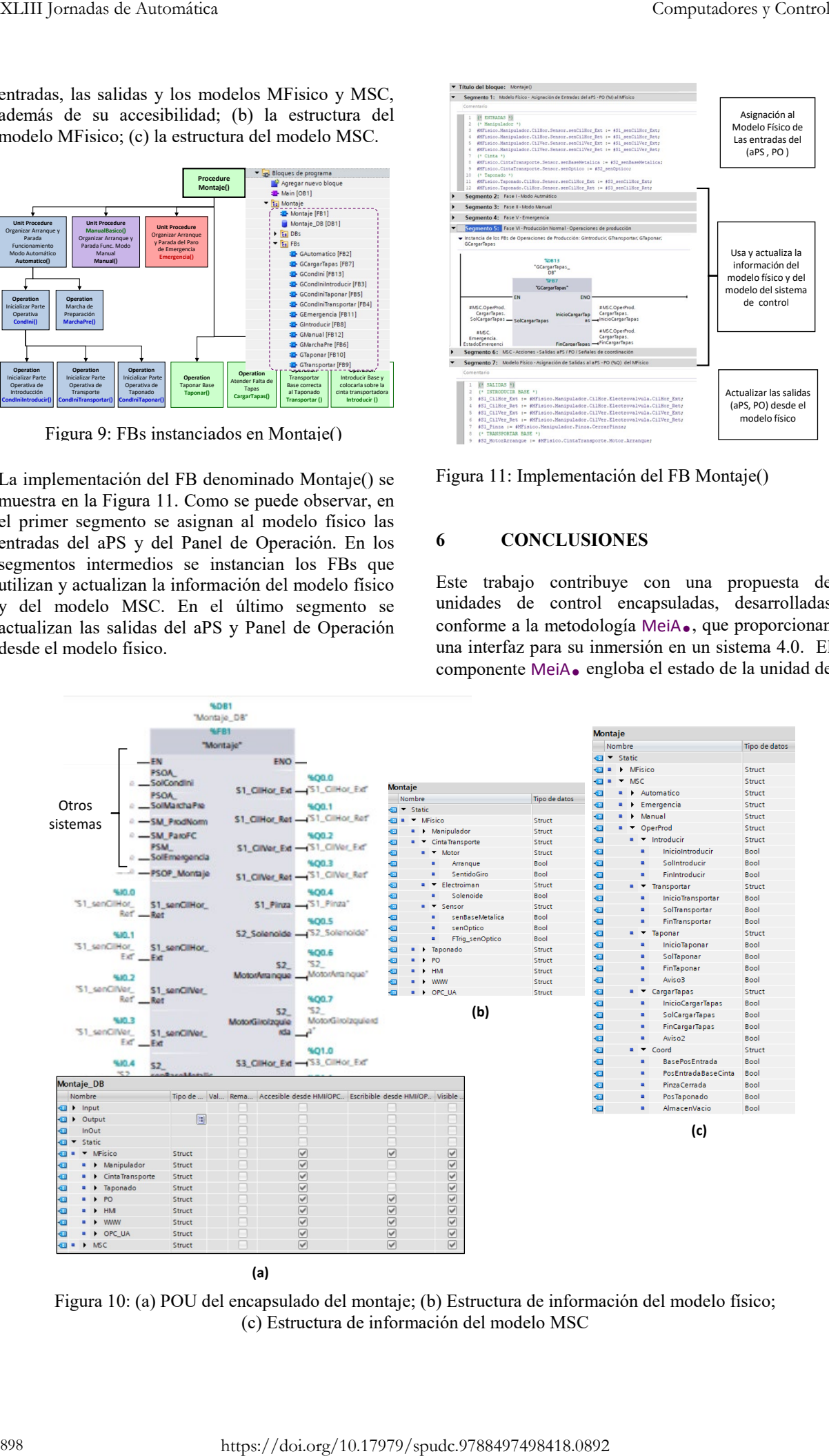

<span id="page-6-1"></span>Figura 10: (a) POU del encapsulado del montaje; (b) Estructura de información del modelo físico; (c) Estructura de información del modelo MSC

control y de su software de control en los modelos físico y MSC, así como los procedimientos que realizan todas las operaciones de control que actualizan u obtienen información de ambos modelos. Esta estructura permite establecer la accesibilidad a sus procedimientos e información, proteger su estado de accesos no deseados y/o corrupción accidental, y construir un componente reutilizable que proporcione un código probado, fácil de mantener y extensible. Además, simplifica el proceso de reingeniería en cambios de configuración o reconstrucción de aPSs.

La implementación del componente MeiA. en el estándar IEC 61131-3 se ha realizado por medio de un POU de tipo FB. En el interfaz del FB se han identificado todas las variables relacionadas con el estado del componente y se han establecido los pasos básicos para construir la funcionalidad del componente en el cuerpo.

Por último, es relevante destacar que, aunque las unidades de control encapsuladas hacen referencia a las unidades de trabajo de un aPS, los componentes MeiA. son susceptibles de ser desarrollados con distinto nivel de granularidad.

### **Agradecimientos**

Este trabajo está financiado por MCIU/AEI/FEDER, UE (proyecto RTI2018-096116-B-I00) y por UPV/EHU (proyecto PES18/48).

### **English summary**

## **ENCAPSULATING CONTROL UNITS FOR aPS**

### **Abstract**

The development of control software for automated production systems (aPS), within the scope of the Industry 4.0 paradigm, has become an increasingly complex process where software design and information management gain importance. In this context, this work contributes with a proposal of encapsulated control units, developed according to the MeiA methodology, which provide an interface for their integration in a 4.0 system. Two models will collect the information of each control unit: the physical model and the Control System model (MSC). The latter is the contribution presented in this work in order to collect all the information of the control software designed.

Keywords: Control software; MeiA. Methodology; IEC 61131-3.

#### **Referencias**

- [1] Álvarez, M.L., Sarachaga, I., Burgos, A. Estévez, E., Marcos, M., (2018) "A Methodological Approach to Model-Driven Design and Development of Automation Systems", *International Journal of Advanced Manufacturing Technology*, 68, pp. 711-725.
- [2] Burgos, A., Álvarez, M.L., Sarachaga, I., Marcos, M., (2016) "Metodología para el desarrollo de procesos de automatización según la norma ANSI/ISA-88", *XXXVII Jornadas de Automática*, 7-9 Sep., Madrid. pp. 987-994.
- [3] Burgos, A., Iriondo, N., Álvarez, M.L., Sarachaga, I., (2021) "MeiA 4.0 para abordar los retos actuales de formación en automatización", *XLII Jornadas de Automática*, 1-3 Sep., Castellón, España. pp. 240-247,
- [4] Fischer, J., Vogel-Heuser, B., Huber, C., Felger, M. and Bengel, M., (2021) "Reuse Assessment of IEC 61131-3 Control Software Modules Using Metrics – An Industrial Case Study",
- [5] IEC PAS 63088:2017, (2017) Smart manufacturing – Reference architecture model industry 4.0 (RAMI 4.0).
- [6] IEC 61131-3: Int. Electrotechnical Commission, (2003) *IEC 61131-3, Programmable Controllers, Part 3: Programming Languages*.
- [7] IEC 61512-1, (2001) "Batch Control-Part 1: Models and terminology".
- [8] IEC 62264, (2013) "Enterprise-control system Integration-Part 1: Models and terminology".
- [9] Vogel-Heuser, B., Fischer, J., Neumann, E. M., Fischer, J., (2021) "MICOSE4aPS: Industrially Applicable Maturity Metric to Improve Systematic Reuse of Control Software", *Transactions on Software Engineering and Methodology*, *31 (1)*, pp. 1-24.
- [10] Wilch, J., Fischer, J., Langer, N, Felger, M., Bengel, M., y Vogel-Heuser, B., (2022) "Towards automatic generation of functionality semantics to improve PLC software modularization", *Automatisierungstechnik,* 70 (2), pp. 181-191.

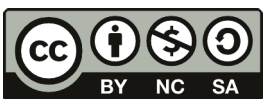

© 2022 by the authors. Submitted for possible open access publication under the terms and conditions of the

Creative Commons Attribution CC BY-NC-SA 4.0 license [https://creativecommons.org/licenses/by-](https://creativecommons.org/licenses/by)ncsa